围土交诵省

Ministry of Land, Infrastructure, Transport and Tourism

令和5年12月12日 四国地方整備局 四国技術事務所 阿南工業高等専門学校

Press Release

### 阿南高専で出前授業

## 「インフラDX体験型学習」を開催!

~「新たな可能性」を発見するきっかけに~

#### ■概 要

本「出前授業」は、デジタル技術の学びのきっかけとして、デジタル技 術の活用事例を体験し、新たな可能性を発見する機会になればと企画しま した。

四国技術事務所では、阿南高専の学生を対象に「学校へ訪問しての」イ ンフラDX体験型学習を開催します。

■日 時

令和5年12月19日(火)14:30~16:00

■場 所

阿南工業高等専門学校 化学・建設棟 3階 建設製図室 (徳島県阿南市見能林町青木265)

### ■授業内容

ゲームエンジンを活用した3Dパース作成の体験

(2年生、創造技術工学科建設コース、20名程度)

#### <取材申込み先>

取材を希望される報道関係の方は、12月15日(金)15時までに、以下をメールに てご連絡ください。

件 名:【取材希望】阿南高専で出前授業「インフラDX体験型学習」を開催! 本 文:氏名(ふりがな)、所属、連絡先(住所、電話番号、メールアドレス) Mail宛先:skr-yongia77@mlit.go.jp

本施策は、四国圏広域地方計画の広域プロジェクト【NO.5 地域の自立性・持続的発展 に向けた「資国」産業競争力強化プロジェクト】に該当します。

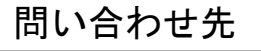

四国技術事務所 総括技術情報管理官 小野 幸治(内線301) ◎技術情報管理官 阿部 浩之(内線303) TEL(087)845-3135 阿南工業高等専門学校 学生課 教務係 TEL(0884)23-7133

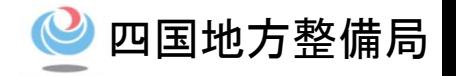

# インフラDX体験型学習(出前授業)

# 【令和5年12月19日(火)】

# 国土交通省四国地方整備局

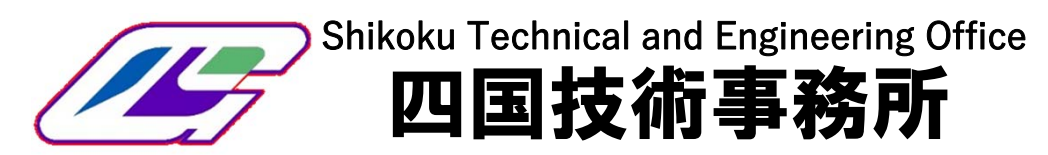

### ゲームエンジンを用いた3Dパース作成

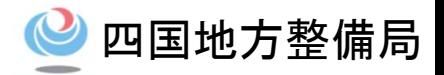

**1**

### 【研修概要】

- • ゲームエンジン(Twinmotion)上の地形モデルにスマホ・タブレットで取得した点群データや既存のアセッ トを自由に配置し、3Dパースを作成する。
- •建設業での点群データ(測量)や3Dパース(景観確認・住民説明)の活用事例を学ぶ。

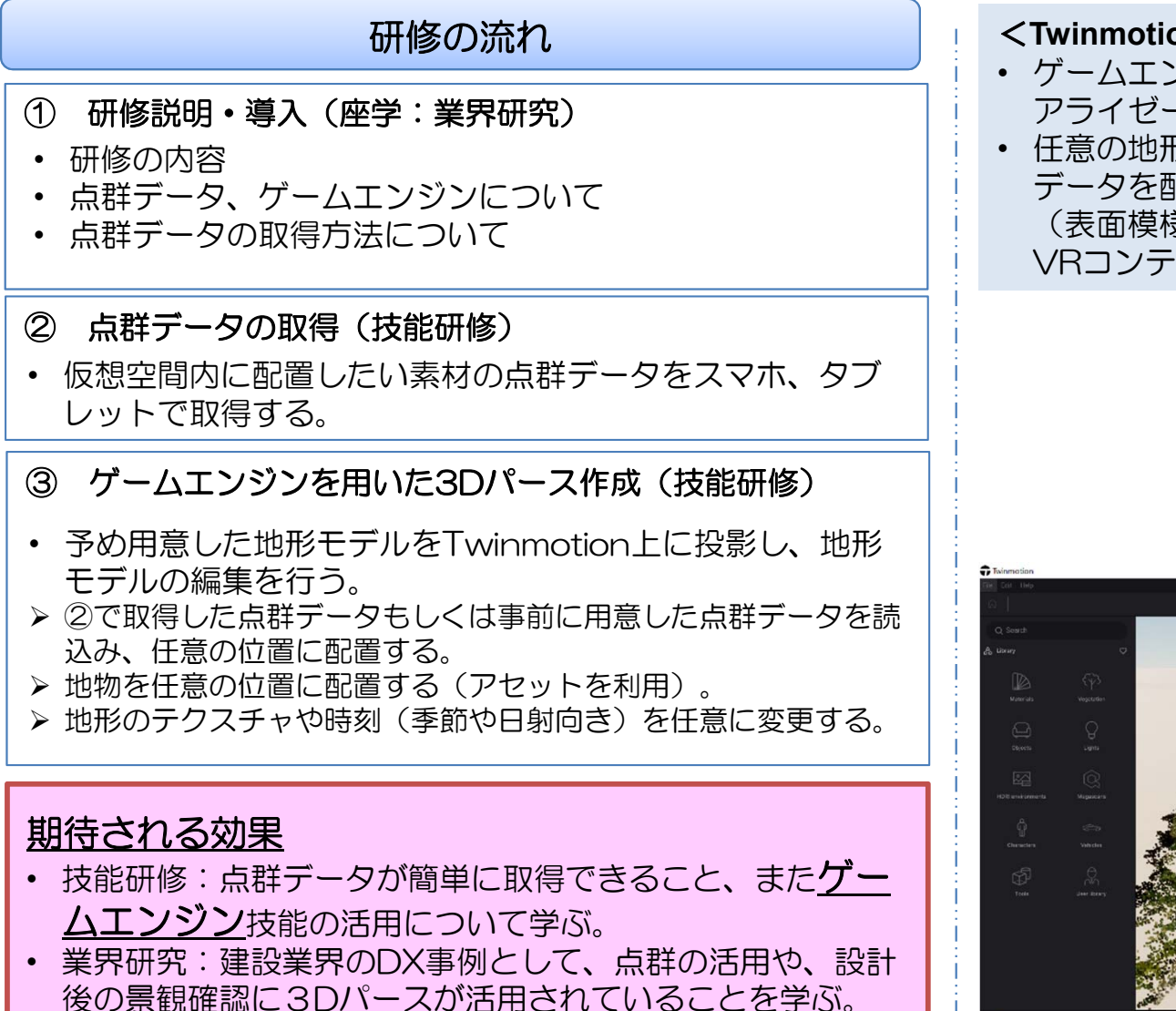

### <**Twinmotion** >

- ゲームエンジンであるUnreal Engineを用いた、建築用ビジュ アライゼーションソフト。
- 任意の地形モデル上に、Civil3D等で作成した3Dモデルや点群 データを配置したり、豊富なアセットから物体やテクスチャ (表面模様)を配置したりして、現実的な風景の画像や動画、 VRコンテンツを手軽に構築できる。

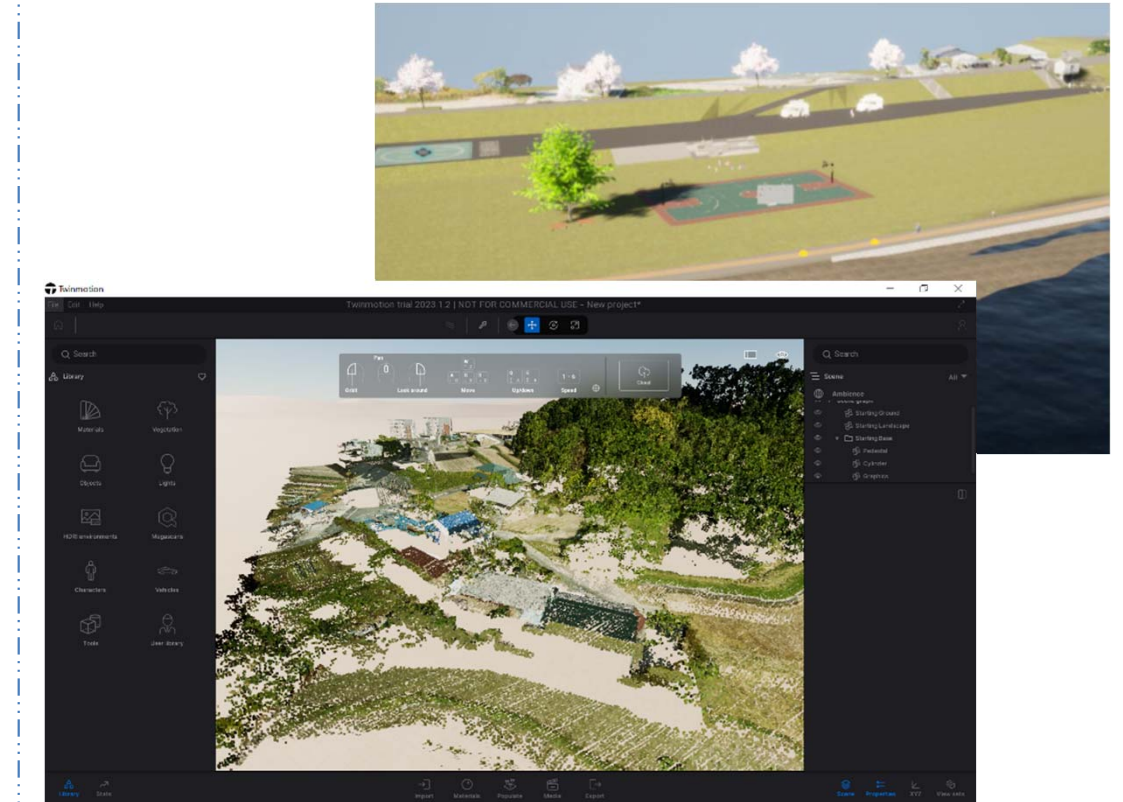

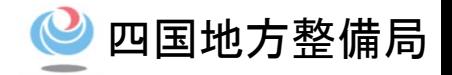

### 表.ゲームエンジンを用いた3Dパース作成研修 プログラム

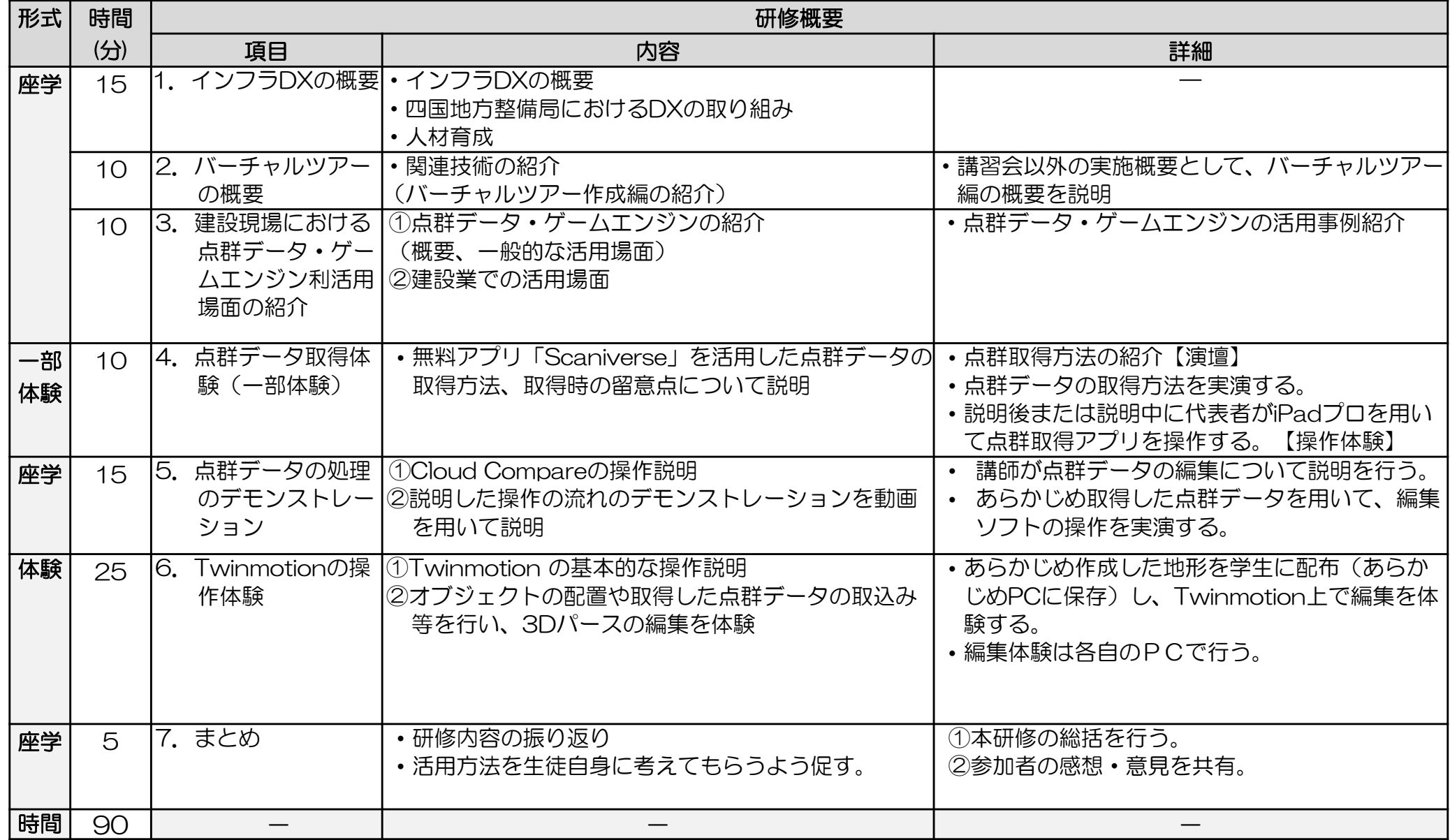